# Питон

По материалам К.Ю. Полякова http://kpolyakov.spb.ru/school/prob ook/python.htm

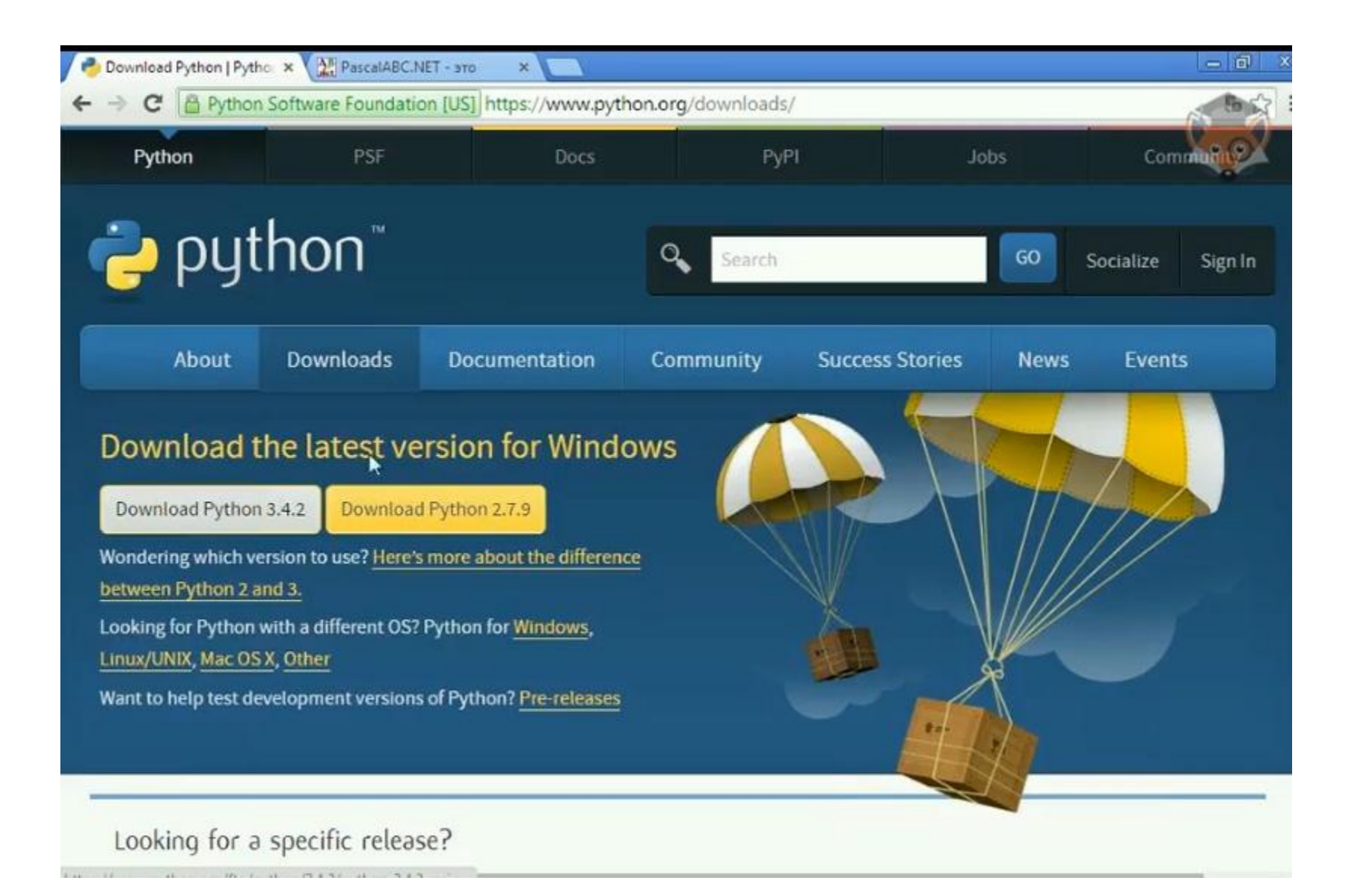

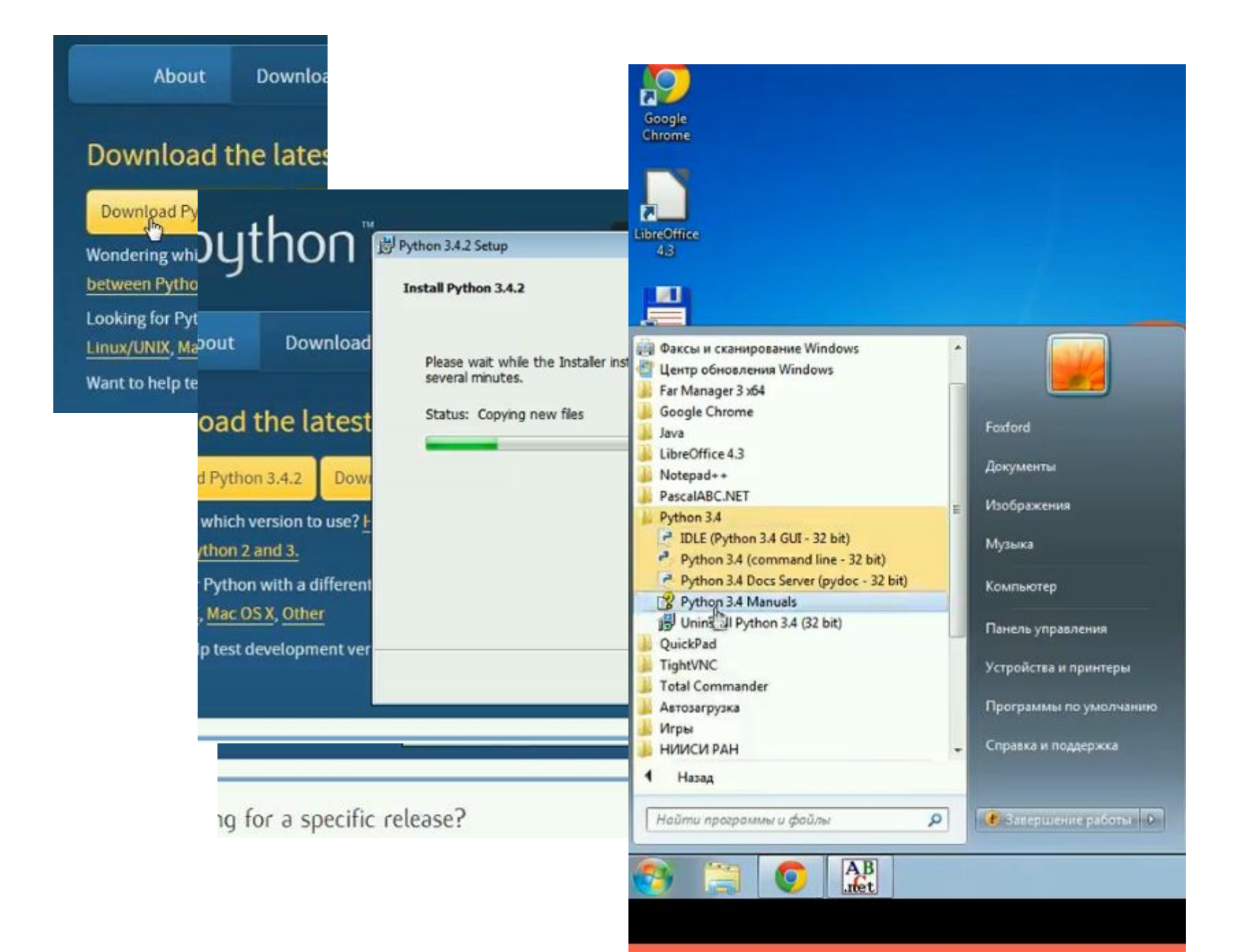

Вывод на экран **Значения переменных из памя print ( a, b ); Текст: print ( "a", "b" );**  $A$ рифметические выражени  $print (a + 2*b)$ ; **Все вместе: print ( a, "+", b, "=", a+b ); С пробелами: print ( a, b ); Без пробелов: print ( a, b, sep = "" );**

**Без перехода на новую строку:**

**print ( a, b, end = "" );**

## Ввод данных с клавиатуры

$$
CumbonhH
$$
crpoka
$$
s = input()
$$

По умолчанию все входные данные в Питоне – строки, если не указано иное

или так:

$$
s = input('BseqMTe MMS:')
$$

Целое число: 
$$
n = int (input())
$$

или так:

$$
n = int (input('Beqwre) qemoe yucno:'))
$$

$$
Beuecrbehhoe 4uc\eta x = float (input())
$$

или так:

**x = float (input('Введите число:'))**

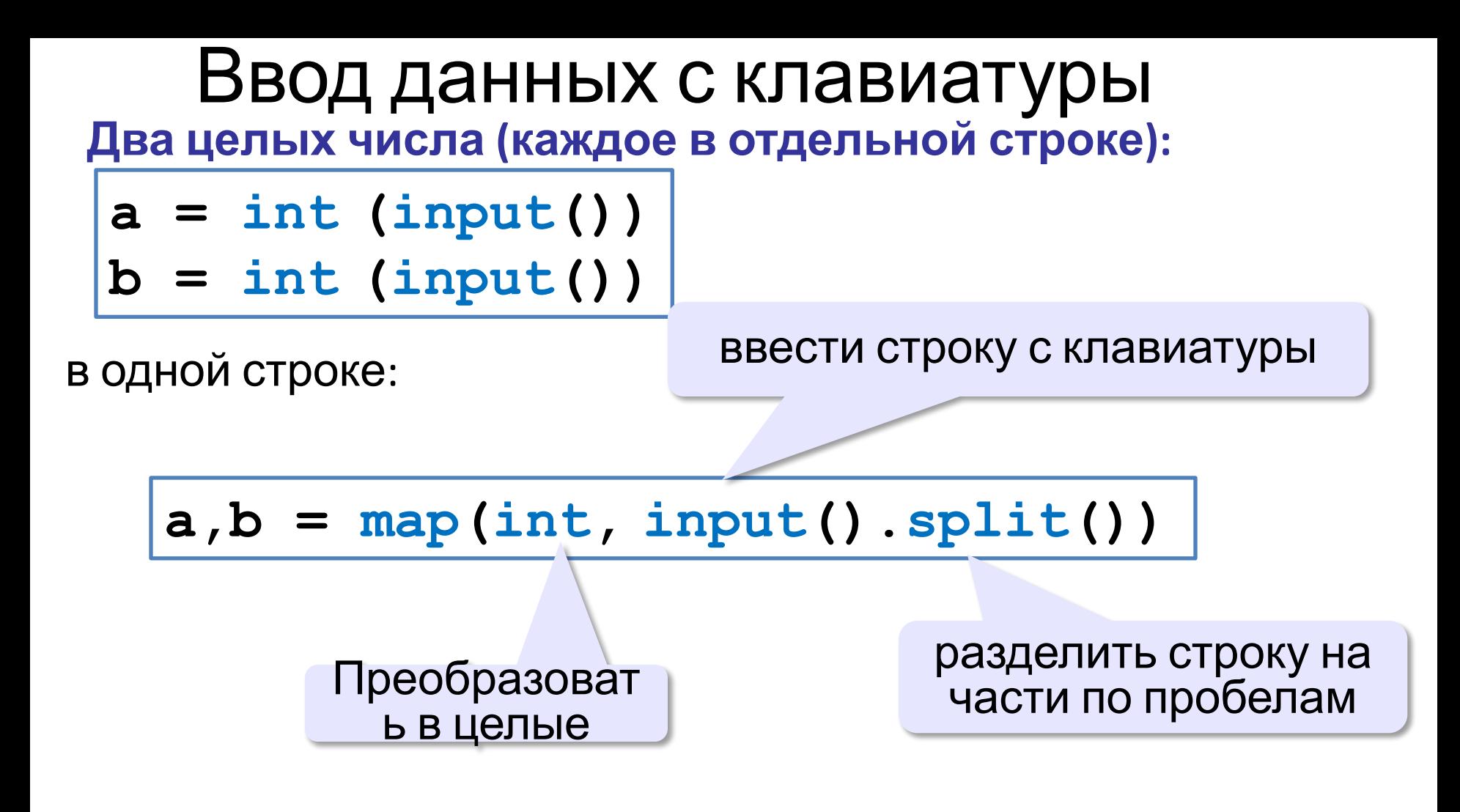

## Присваивание

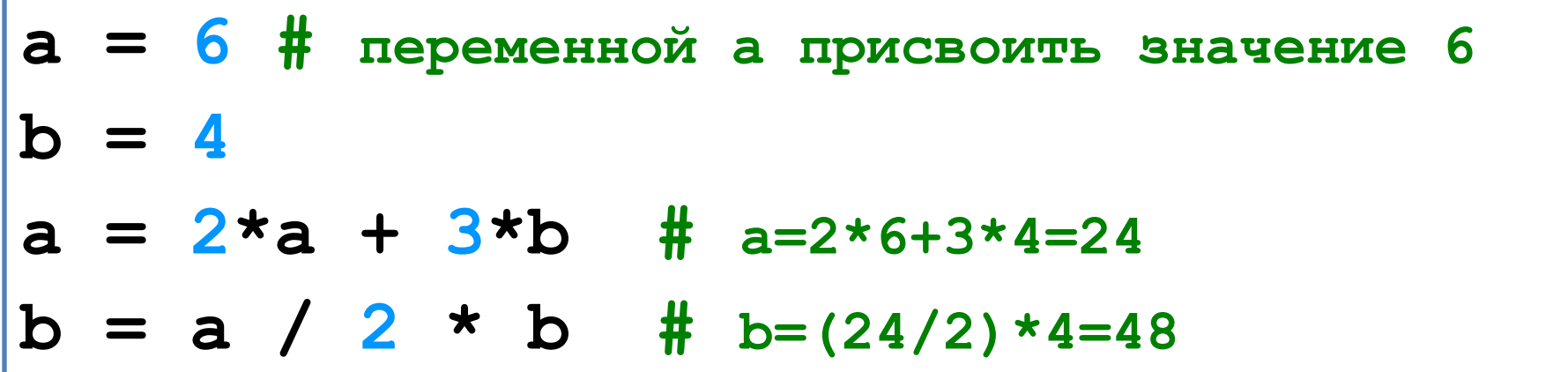

### Сокращённая запись операций:

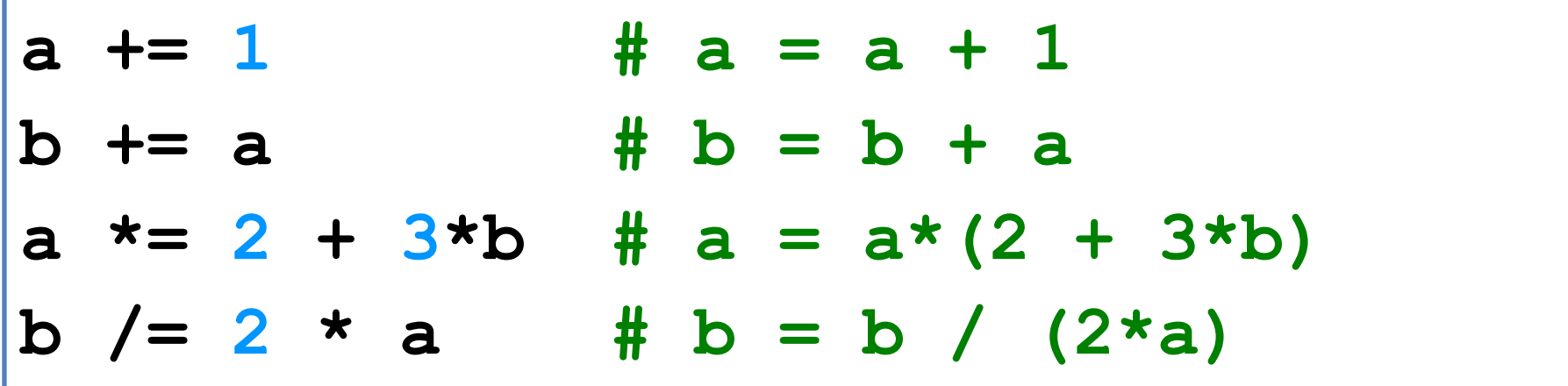

Типы данных

- **• int # целое**
- **• float # вещественное**
- **• bool # логические значения**
- **• str # символьная строка**

Арифметические операции

- $\bullet$  int # +, -, \*, /, \*\*,  $\frac{8}{7}$  //
- **• float # +, -, \*, /**
- **• bool # not, or, xor, and**
- **• str # символьная строка**

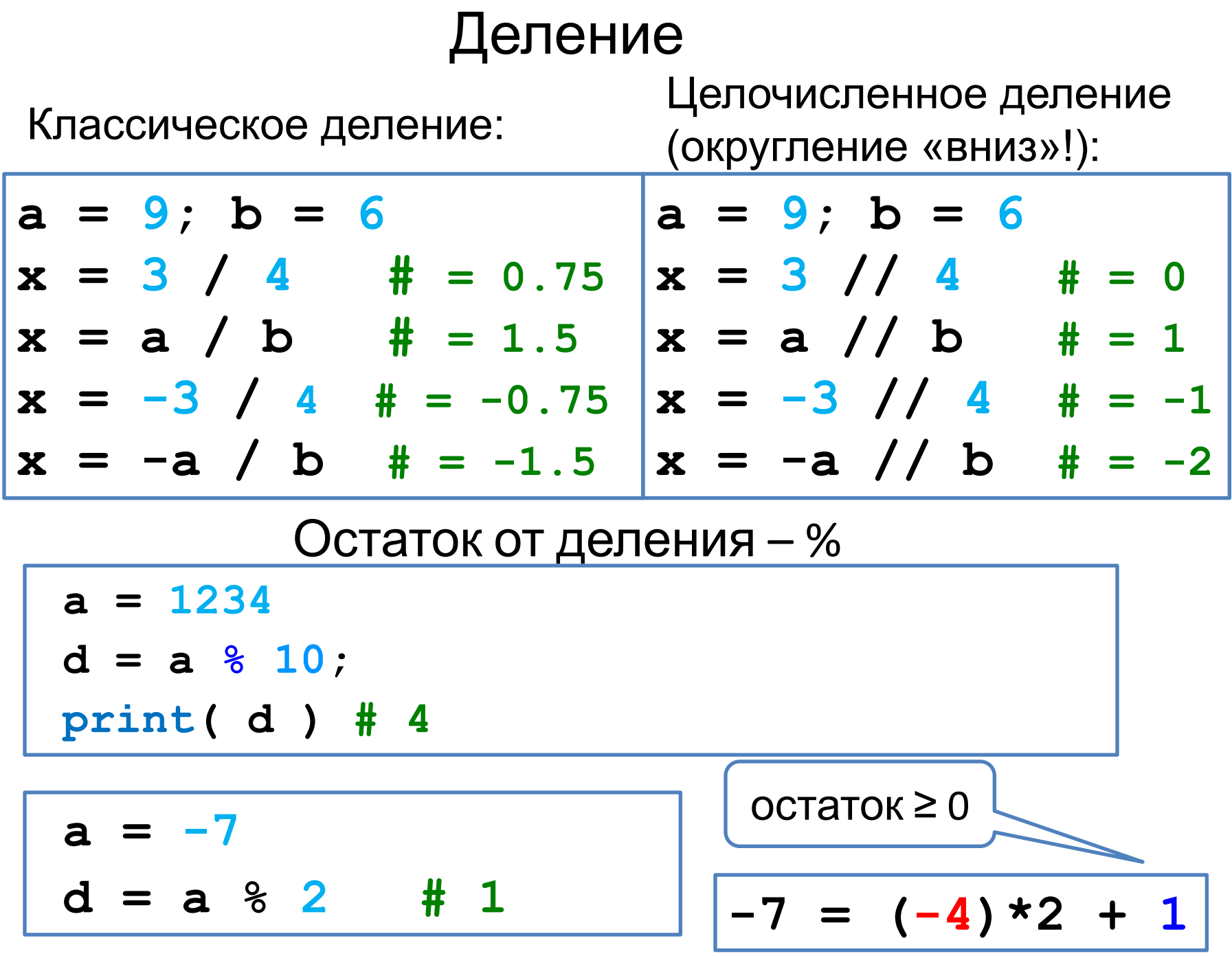

Арифметическое выражения

$$
\frac{3}{a = (c + b \cdot \sqrt{5} \cdot 3 - 1) / 2 \cdot d}
$$

Приоритет (старшинство):

- скобки  $1)$
- $2)$ возведение в степень \*\*
- $3)$ умножение и деление
- $4)$ сложение и вычитание

$$
a=\frac{c+b^5\cdot 3-1}{2}\cdot d
$$

## Условный оператор

В большинстве реальных задач порядок действий может несколько изменяться, в зависимости от того, какие данные поступили. Например, программа для системы пожарной сигнализации должна выдавать сигнал тревоги, если данные с датчиков показывают повышение температуры или задымленность.

Для этой цели в языках программирования предусмотрены условные операторы. Например, для того, чтобы записать в переменную М максимальное из значений переменных а и b, можно использовать оператор:

if  $a > b$ :

 $M = a$ 

else:

 $M = h$ 

Слово if переводится с английского языка как «если», а слово else - как «иначе». Если верно (истинно) условие, записанное после ключевого слова if, то затем выполняются все команды (блок команд), которые расположены до слова else. Если же условие после if неверно (ложно), выполняются команды, стоящие после else.

В Python, в отличие от других языков, важную роль играют сдвиги операторов относительно левой границы (отступы). Обратите внимание, что слова if и else начинаются на одном уровне, а все команды внутренних блоков сдвинуты относительно этого уровня вправо на одно и то же расстояние. Для сдвига используют символы табуляции (которые вставляются при нажатии на клавишу Tab) или пробелы.

#### Задача: изменить порядок действий в зависимости от выполнения некоторого условия.

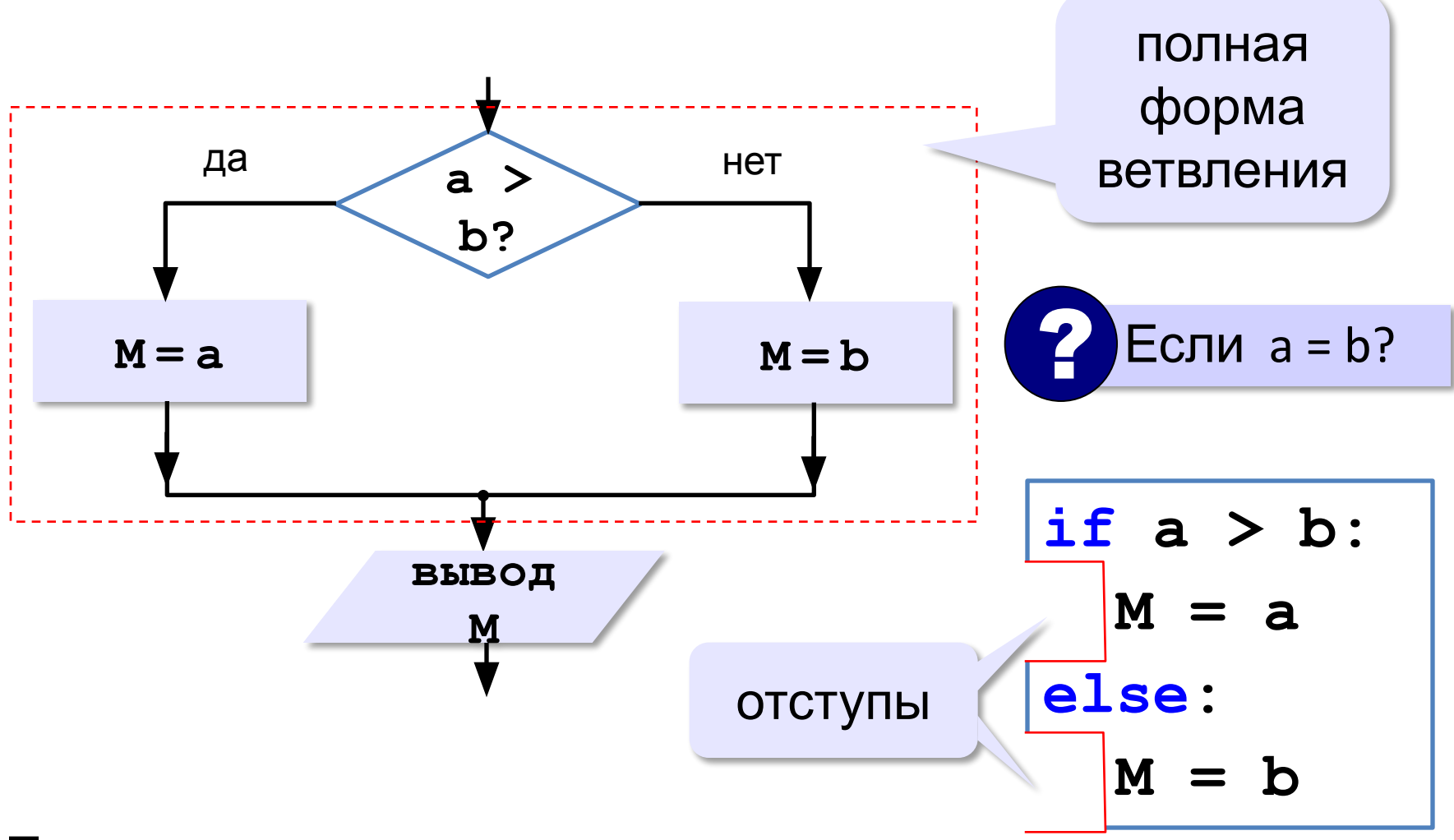

По умолчанию это правило «четырех отступов»

# Знаки отношений

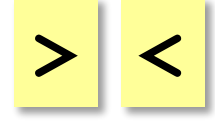

больше, меньше

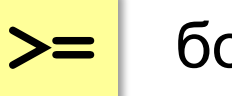

больше или равно

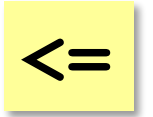

меньше или равно

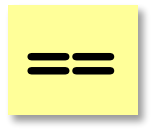

равно

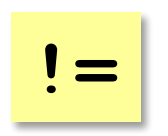

не равно

## Условный оператор

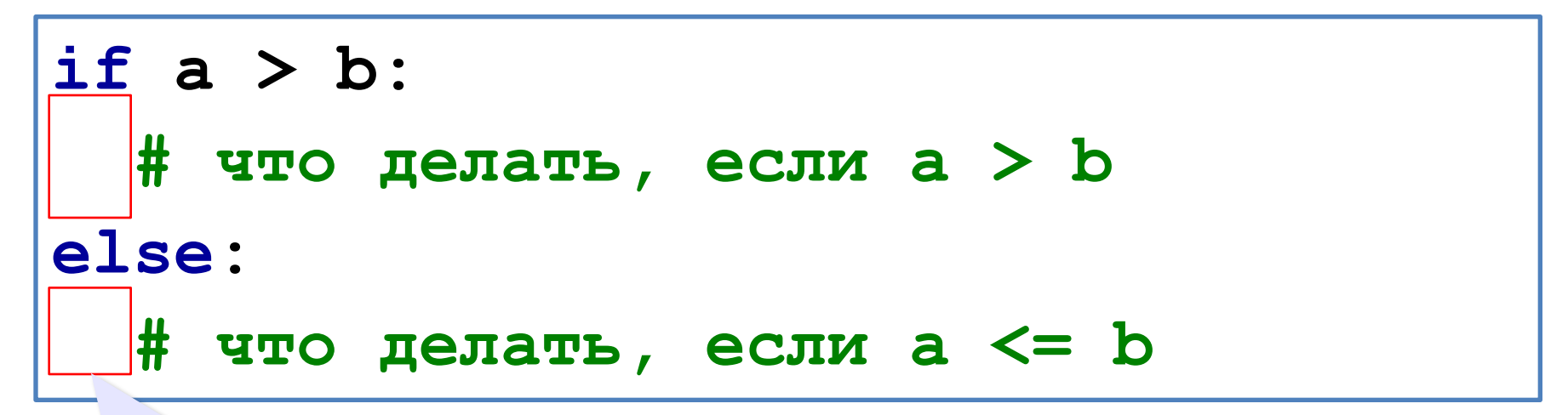

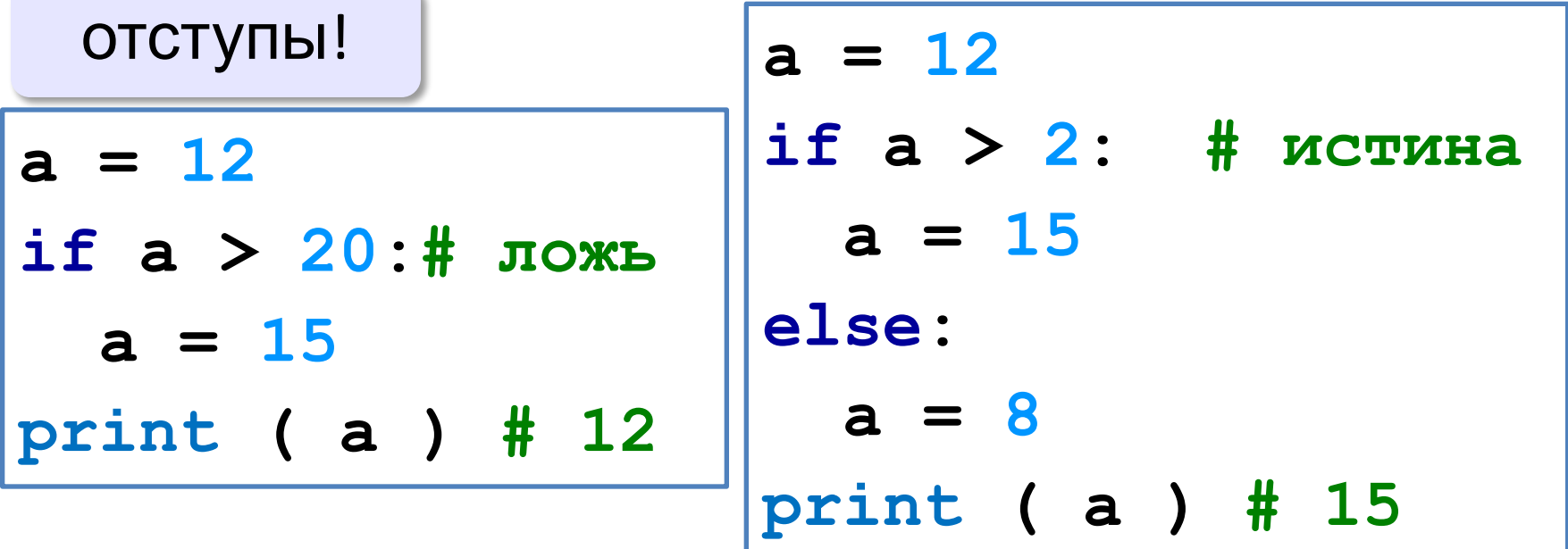

Внутри условного оператора могут находиться любые операторы, в том числе и другие условные операторы. Например, пусть возраст Андрея записан в переменной а, а возраст Бориса - в переменной b. Нужно определить, кто из них старше. Одним условным оператором тут не обойтись, потому что есть три возможных результата: старше Андрей, старше Борис и оба одного возраста. Решение задачи можно записать так:

if  $a > b$ :

```
print ( "Андрей старше" )
```
else:

```
if a == b:
    print ( "Одного возраста" )
```
else:

```
print ( "Борис старше" )
```
Условный оператор, проверяющий равенство, находится внутри блока **иначе (else),** поэтому он называется вложенным условным оператором. Использование вложенных условных операторов позволяет выбрать один из нескольких (а не только из двух) вариантов. Если после else сразу следует еще один оператор if, можно использовать так называемое «каскадное» ветвление с ключевыми словами elif (сокращение от else-if): если очередное условие ложно, выполняется проверка следующего условия и т.д.

if  $a > b$ :

```
print ( "Андрей старше" )
elif a == b:
```

```
print ( "Одного возраста" )
```
 $\mathsf{a}\mathsf{l}\mathsf{e}\mathsf{a}\mathsf{e}$ 

## Сложные условия

Задача: набор сотрудников в возрасте **25-40 лет**

(включительно). сложное условие

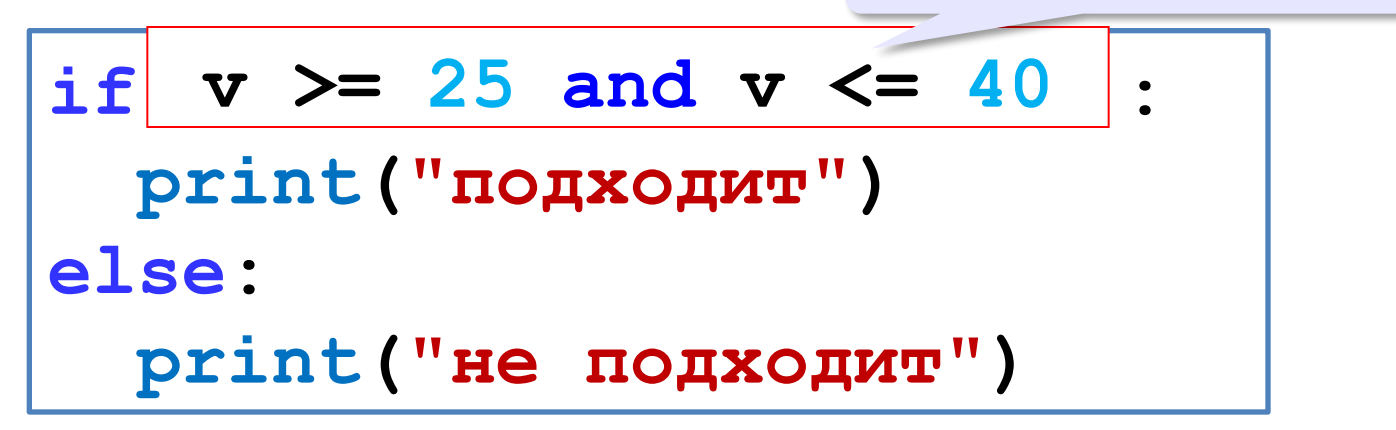

**and** «И»: **одновременное** выполнение всех условий!

# Сложные условия

Задача: набор сотрудников в возрасте **25-40 лет** (включительно). сложное условие

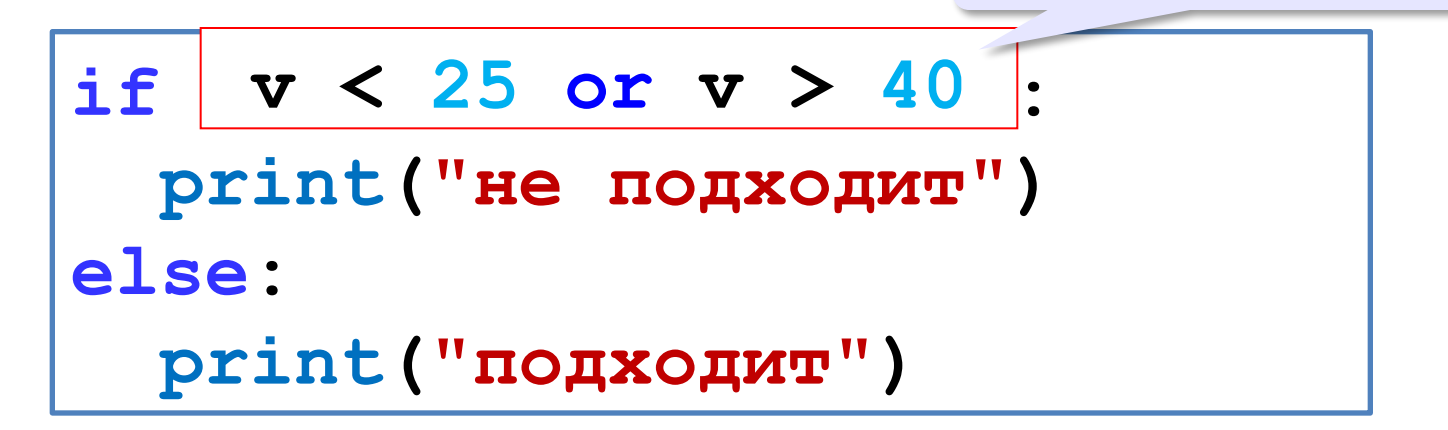

### **or** «ИЛИ»: выполнение **хотя бы одного** из двух условий!

**Цикл – это многократное выполнение одинаковых действий. Доказано, что любой алгоритм** может быть записан с помощью трёх алгоритмических конструкций: циклов, условных операторов и последовательного выполнения команд (линейных алгоритмов).

### Цикл с условием

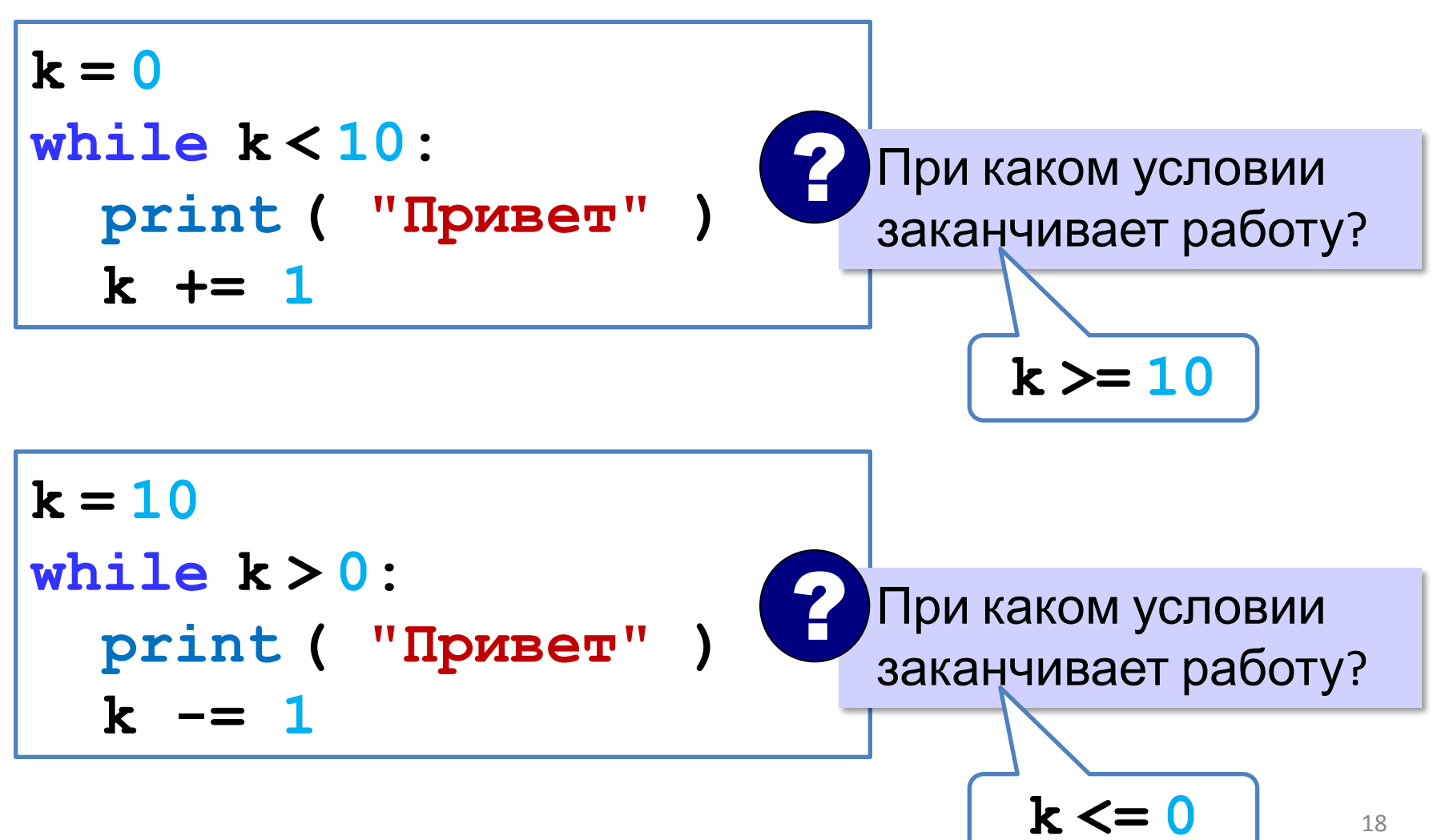

## Цикл с переменной

*Задача*. Вывести 10 раз слово «Привет!».

? Можно ли сделать <sup>с</sup> циклом «пока»?

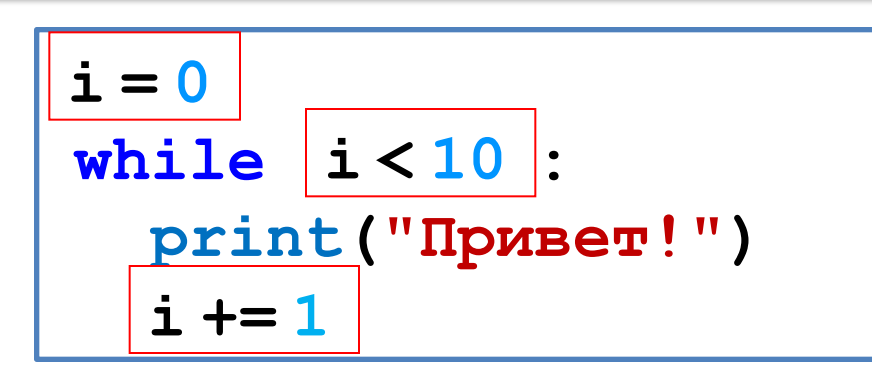

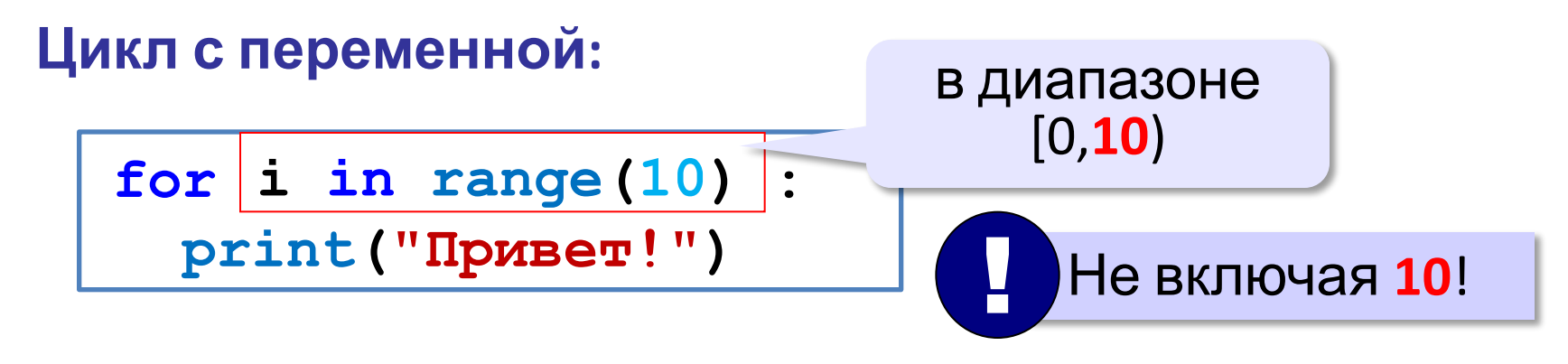

**range(10) → 0, 1, 2, 3, 4, 5, 6, 7, 8, 9**

### Цикл с переменной

Задача. Вывести все степени двойки от 2<sup>1</sup> до 2<sup>10</sup>.

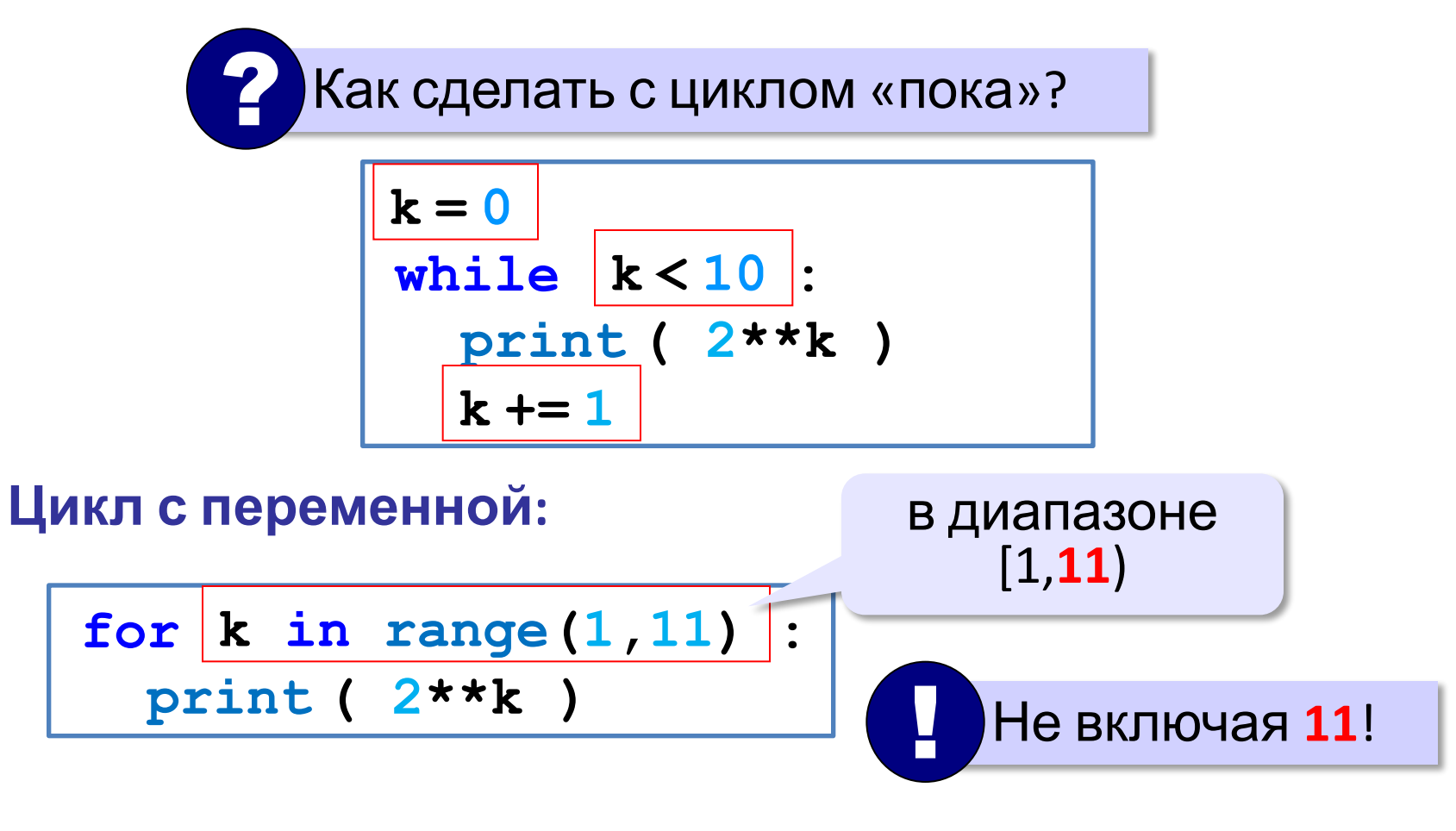

**range(1,11) → 1, 2, 3, 4, 5, 6, 7, 8, 9, 10**

## Цикл с переменной: другой шаг

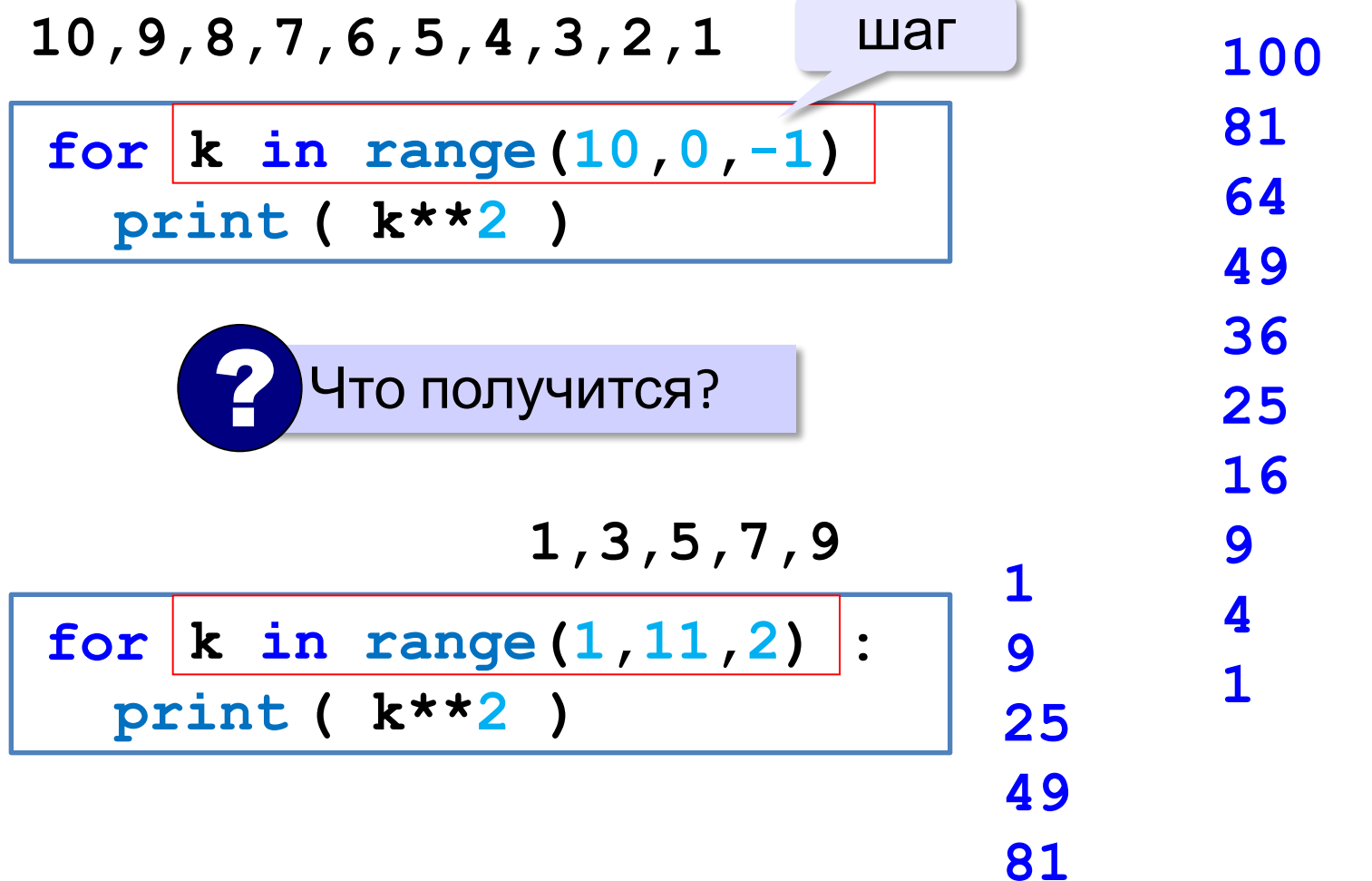

Задача 1

На вход программы поступает число – стоимость покупки. Вычислить сумму к оплате, если в магазине существует система скидок: Если сумма товара меньше 1000 р., то скидок нет. Если больше 1000, но меньше 2000, то скидка 2%. Если больше 2000, но меньше 5000, то скидка 5%.

Если больше 5000, то скидка 8%.

Вывести сумму к оплате.

Задача 2

На вход программы поступает ряд чисел – стоимость покупок. Количество покупок неизвестно. Вычислить сумму к оплате, если в магазине существует система скидок:

Если сумма товара меньше 1000 р., то скидок нет. Если больше 1000, но меньше 2000, то скидка 2%. Если больше 2000, но меньше 5000, то скидка 5%.

Если больше 5000, то скидка 8%.

Вывести сумму всех покупок к оплате.

#### Задача 3

В соревнованиях по фигурному катанию 10 судей выставили свои оценки спортсмену. Итоговая оценка выставляется по следующему правилу: наибольшая и наименьшая оценки из общей суммы удаляются, если таких оценок несколько, то удаляется только одна из них, затем среди оставшихся подсчитывается среднее арифметическое. Найти итоговую оценку спортсмена.

#### Задача 4

Чтобы открыть засекреченный сейф, агент 007 должен в возрастающем порядке набирать все трехзначные числа, в записи которых нет одинаковых цифр. Составить программу, которая бы печатала для агента на экране такие числа, а также определить, сколько времен и ему потребуется для открытия сейфа, если на набор одного числа он тратит t секунд.

#### Задача 5

Если ученики 8 Д класса узнают, между какими степенями двойки находится данное число, то они поедут на каникулы в Москву, а если еще узнают, между какими степенями тройки находится то же самое число, то смогут посетить еще и Санкт-Петербург. Найдите для заданного числа V эти степени двойки и тройки.

#### Задача 6

Готовясь к состязаниям, лыжник в первый день пробежал 10 км, затем каждый день увеличивал расстояние на 10%. Сколько км он пробежал за неделю тренировок? На какой день тренировок он пробежал больше 15 км?

Задача 7

Клиент открыл счет в банке 1 марта, вложив 1000 рублей. Каждый месяц размер вклада увеличивается на 2%. Определить:

- а) сколько денег будет на счете через 6 месяцев;
- б) в каком месяце размер вклада превысит 1200 рублей;
- в) за какой месяц ежемесячное увеличение вклада превысит 50 рублей.

Задача 8

Клиент вносит в банк ежемесячно различные суммы в течение одного года. Все внесенные суммы известны и вводятся поочередно с клавиатуры. Ежеквартально начисляется 3% с той суммы, которая оказалась на счете на конец квартала. Сколько денег будет у клиента в начале января следующего года, если на начало января текущего года было Х рублей?